## **Proof of Licensing for Performance at District Music Contests**

- Log-in to your NSAA AD log-in page
- Scroll to "Activity Select" and go to the "Music" page.
- Click on the 2<sup>nd</sup> link: "Proof of Licensing for Performance at District Music Contests"

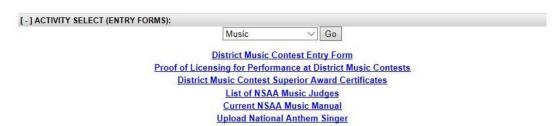

Read through the information and submit your admin signature.

## **Proof of Licensing for Performance at District Music Contests**

## School: Test's School This form needs to be completed and submitted (electronically, below) by a school administrator for all schools participating in District Music Contests. Schools that have not submitted this form before their contest will not be allowed to participate. By signing below you are confirming that your school is in compliance with all U.S. Copyright Law and your school has properly secured the licensing (permissions) needed for all arranged music used. If you have not secured proper licensing in compliance with U.S. Copyright Law your school will not be allowed to perform. Administrator's Signature: Test This form was signed and submitted electronically to the NSAA on February 1, 2017 at 1:13pm UTC.